# Artificial intelligence in data science Convolutional neural networks

Janos Török

Department of Theoretical Physics

October 13, 2022

#### LeNet Architecture

#### Yann LeCun

- Convolution
- ► Non-linearity
- Pooling
- Classification

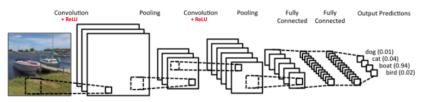

Author: ujjwalkarn

- 2d matrix
- Example:

| 1 | 1 | 1 | 0 | 0 |
|---|---|---|---|---|
| 0 | 1 | 1 | 1 | 0 |
| 0 | 0 | 1 | 1 | 1 |
| 0 | 0 | 1 | 1 | 0 |
| 0 | 1 | 1 | 0 | 0 |

Original image:

| 1 | 0 | 1 |
|---|---|---|
| 0 | 1 | 0 |
| 1 | 0 | 1 |

Convolution matrix:

| 1,  | 1, | 1,  | 0 | 0 |
|-----|----|-----|---|---|
| 0,  | 1, | 1,0 | 1 | 0 |
| 0,1 | 0, | 1,  | 1 | 1 |
| 0   | 0  | 1   | 1 | 0 |
| 0   | 1  | 1   | 0 | 0 |

Image

4

Convolved Feature

- 2d matrix
- **Example:**

| 1 | 1 | 1 | 0 | 0 |
|---|---|---|---|---|
| 0 | 1 | 1 | 1 | 0 |
| 0 | 0 | 1 | 1 | 1 |
| 0 | 0 | 1 | 1 | 0 |
| 0 | 1 | 1 | 0 | 0 |

Original image: 0 1 1 0 0

| 1 | 0 | 1 |
|---|---|---|
| 0 | 1 | 0 |
| 1 | 0 | 1 |

Convolution matrix:

| 1 | 1,   | 1,0 | 0,  | 0 |
|---|------|-----|-----|---|
| 0 | 1,0  | 1,  | 1,0 | 0 |
| 0 | 0,,1 | 1,, | 1,  | 1 |
| 0 | 0    | 1   | 1   | 0 |
| 0 | 1    | 1   | 0   | 0 |

Image

4 3

Convolved Feature

- ▶ 2d matrix
- **Example:**

| 1 | 1 | 1 | 0 | 0 |
|---|---|---|---|---|
| 0 | 1 | 1 | 1 | 0 |
| 0 | 0 | 1 | 1 | 1 |
| 0 | 0 | 1 | 1 | 0 |
| 0 | 1 | 1 | 0 | 0 |

Original image: 0 1 1 0 0

| 1 | 0 | 1 |
|---|---|---|
| 0 | 1 | 0 |
| 1 | 0 | 1 |

Convolution matrix:

| 1 | 1 | 1,  | 0,,0 | 0, |
|---|---|-----|------|----|
| 0 | 1 | 1,0 | 1,   | Q  |
| 0 | 0 | 1,  | 1,,  | 1, |
| 0 | 0 | 1   | 1    | 0  |
| 0 | 1 | 1   | 0    | 0  |

Image

4 3 4

Convolved Feature

- ▶ 2d matrix
- **Example:**

| 1 | 1 | 1 | 0 | 0 |
|---|---|---|---|---|
| 0 | 1 | 1 | 1 | 0 |
| 0 | 0 | 1 | 1 | 1 |
| 0 | 0 | 1 | 1 | 0 |
| 0 | 1 | 1 | 0 | 0 |

Original image: 0 1

| 1 | 0 | 1 |
|---|---|---|
| 0 | 1 | 0 |
| 1 | 0 | 1 |

Convolution matrix:

| 1    | 1   | 1   | 0 | 0 |
|------|-----|-----|---|---|
| 0,,1 | 1,0 | 1,  | 1 | 0 |
| 0,0  | 0,1 | 1,, | 1 | 1 |
| 0,,  | 0,  | 1,  | 1 | 0 |
| Λ    | 1   | 1   | 0 | Λ |

Image

4 3 4

Convolved Feature

- ▶ 2d matrix
- Example:

| 1 | 1 | 1 | 0 | 0 |
|---|---|---|---|---|
| 0 | 1 | 1 | 1 | 0 |
| 0 | 0 | 1 | 1 | 1 |
| 0 | 0 | 1 | 1 | 0 |
| 0 | 1 | 1 | 0 | 0 |

Original image: 0 1 1 0 0

| 1 | 0 | 1 |
|---|---|---|
| 0 | 1 | 0 |
| 1 | 0 | 1 |

Convolution matrix:

| 1 | 1    | 1   | 0   | 0 |
|---|------|-----|-----|---|
| 0 | 1,   | 1,, | 1,  | 0 |
| 0 | 0,0  | 1,  | 1,0 | 1 |
| 0 | 0,,1 | 1,0 | 1,  | 0 |
| 0 | 1    | 1   | 0   | 0 |

Image

4 3 4

Convolved Feature

- 2d matrix
- Example:

| 1 | 1 | 1 | 0 | 0 |
|---|---|---|---|---|
| 0 | 1 | 1 | 1 | 0 |
| 0 | 0 | 1 | 1 | 1 |
| 0 | 0 | 1 | 1 | 0 |
| 0 | 1 | 1 | 0 | 0 |

Original image: 0 1 1 0 0

| 1 | 0 | 1 |
|---|---|---|
| 0 | 1 | 0 |
| 1 | 0 | 1 |

Convolution matrix:

| 1 | 1 | 1   | 0    | 0  |
|---|---|-----|------|----|
| 0 | 1 | 1,  | 1,0  | Q  |
| 0 | 0 | 1,8 | 1,,1 | 1, |
| 0 | 0 | 1,  | 1,,  | Q  |
| 0 | 1 | 1   | 0    | 0  |

Image

Convolved Feature

- ▶ 2d matrix
- **Example:**

| 1 | 1 | 1 | 0 | 0 |
|---|---|---|---|---|
| 0 | 1 | 1 | 1 | 0 |
| 0 | 0 | 1 | 1 | 1 |
| 0 | 0 | 1 | 1 | 0 |
| 0 | 1 | 1 | 0 | n |

Original image: 0 1 1 0 0

| 1 | 0 | 1 |
|---|---|---|
| 0 | 1 | 0 |
| 1 | 0 | 1 |

Convolution matrix:

| 1   | 1   | 1   | 0 | 0 |
|-----|-----|-----|---|---|
| 0   | 1   | 1   | 1 | 0 |
| 0,1 | 0,0 | 1,  | 1 | 1 |
| 0,0 | 0,1 | 1,, | 1 | 0 |
| ^   | 1   | 1   | 0 | 0 |

Image

| 4 | 3 | 4 |
|---|---|---|
| 2 | 4 | 3 |
| 2 |   |   |

Convolved Feature

- ▶ 2d matrix
- **Example:**

| 1 | 1 | 1 | 0 | 0 |
|---|---|---|---|---|
| 0 | 1 | 1 | 1 | 0 |
| 0 | 0 | 1 | 1 | 1 |
| 0 | 0 | 1 | 1 | 0 |
| 0 | 1 | 1 | 0 | 0 |

Original image: 0 1 1 0 0

| 1 | 0 | 1 |
|---|---|---|
| 0 | 1 | 0 |
| 1 | 0 | 1 |

Convolution matrix:

| 1 | 1   | 1   | 0   | 0 |
|---|-----|-----|-----|---|
| 0 | 1   | 1   | 1   | 0 |
| 0 | 0,1 | 1,, | 1,  | 1 |
| 0 | 0,  | 1,  | 1,, | 0 |
| _ | 4   | 4   | _   | _ |

Image

Convolved Feature

- 2d matrix
- **Example:**

| 1 | 1 | 1 | 0 | 0 |
|---|---|---|---|---|
| 0 | 1 | 1 | 1 | 0 |
| 0 | 0 | 1 | 1 | 1 |
| 0 | 0 | 1 | 1 | 0 |
| 0 | 1 | 1 | 0 | 0 |

Original image: 0 1 1 0

| 1 | 0 | 1 |
|---|---|---|
| 0 | 1 | 0 |
| 1 | 0 | 1 |

Convolution matrix:

| 1 | 1 | 1  | 0   | 0  |
|---|---|----|-----|----|
| 0 | 1 | 1  | 1   | 0  |
| 0 | 0 | 1, | 1,, | 1, |
| 0 | 0 | 1, | 1,  | Q  |
| ٥ | 1 | 1  | 0   | Λ  |

Convolved Feature

Image

- ► The convolution operator is called *filter or kernel*
- ► The result of the convolution is *feature map*

| Operation                        | Filter                                                                           | Convolved<br>Image |
|----------------------------------|----------------------------------------------------------------------------------|--------------------|
| Identity                         | $\begin{bmatrix} 0 & 0 & 0 \\ 0 & 1 & 0 \\ 0 & 0 & 0 \end{bmatrix}$              |                    |
|                                  | $\begin{bmatrix} 1 & 0 & -1 \\ 0 & 0 & 0 \\ -1 & 0 & 1 \end{bmatrix}$            |                    |
| Edge detection                   | $\begin{bmatrix} 0 & 1 & 0 \\ 1 & -4 & 1 \\ 0 & 1 & 0 \end{bmatrix}$             |                    |
|                                  | $\begin{bmatrix} -1 & -1 & -1 \\ -1 & 8 & -1 \\ -1 & -1 & -1 \end{bmatrix}$      |                    |
| Sharpen                          | $\begin{bmatrix} 0 & -1 & 0 \\ -1 & 5 & -1 \\ 0 & -1 & 0 \end{bmatrix}$          |                    |
| Box blur<br>(normalized)         | $\frac{1}{9} \begin{bmatrix} 1 & 1 & 1 \\ 1 & 1 & 1 \\ 1 & 1 & 1 \end{bmatrix}$  |                    |
| Gaussian blur<br>(approximation) | $\frac{1}{16} \begin{bmatrix} 1 & 2 & 1 \\ 2 & 4 & 2 \\ 1 & 2 & 1 \end{bmatrix}$ |                    |

# Convolution operator: examples, emboss

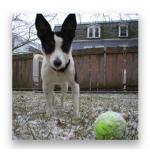

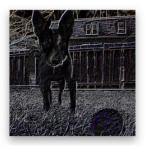

$$\begin{pmatrix} -2 & -1 & 0 \\ -1 & 1 & 1 \\ 0 & 1 & 2 \end{pmatrix}$$

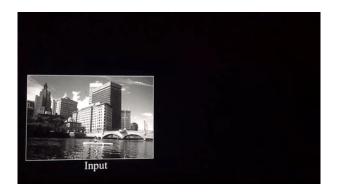

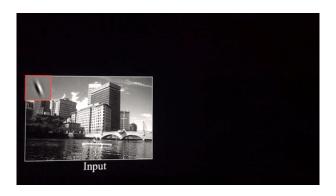

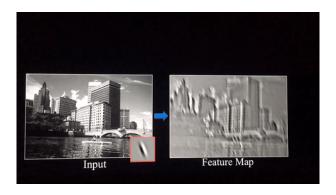

#### Convolution operator: application

- ▶ Depth: number of color chanels
- ► Stride: number of pixels a filter moves each time
- ► Padding: What to do with the borders (zero-padding or no padding

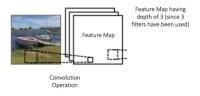

#### Introduce non-linearity

- ► Results of convolution can be negative
- ► Introduce non-linearity
- most common is relu

Output = Max(zero, Input)

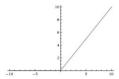

#### Introduce non-linearity

- Results of convolution can be negative
- Introduce non-linearity
- most common is relu, (sigmoid, tanh, etc.)

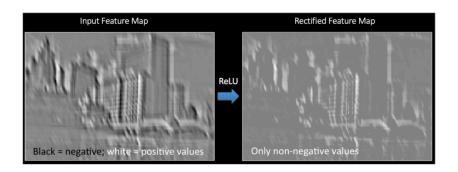

#### **Pooling**

- Downsampling
- Parameter reduction
- Important for overfitting and running time
- ► Generally keep the maximun insode a square region

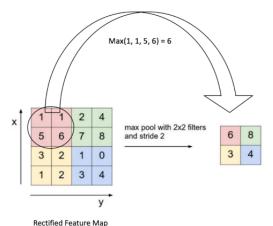

# Pooling on the Rectified Feature Map

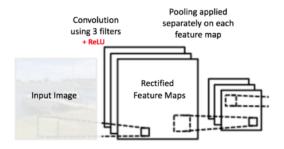

# Pooling on the Rectified Feature Map

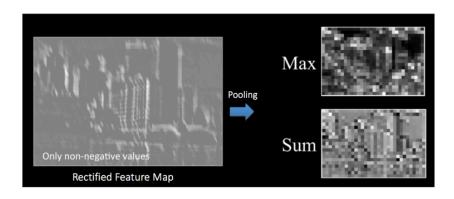

#### Classification layer

- Feedforward neural network
- Very often dropout: randomly setting a fraction rate of input units to 0 at each update during training time

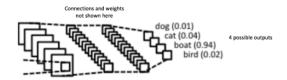

#### Full convolution neural network

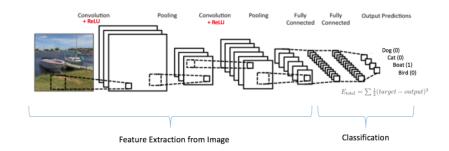

#### Examples of learned features

MNIST example https://adamharley.com/nn\_vis/cnn/2d.html

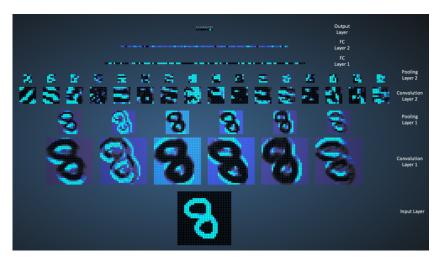

#### Convolutional layers

- Number of parameters (200x200 RGB image):
  - ► Fully connected layer to a layer of 300 nodes:

► Weights: (200 · 200 · 3) · 300

▶ Biases: 300

► Total:  $36000300 \simeq 3.6 \cdot 10^7$ 

Convolutional layer

- $\blacktriangleright$  Weights per filter  $w \cdot w \cdot 3$ , where w is the width of the filters
- One bias
- Number of weights per filter  $w^2 + 1$
- For 300 filter (usually people use only a few dozens)
- ► Total: 300 · 10 = 3000